# RDBE External Interface

Doc No: X3C 2009\_10\_13\_1 TODO: Add appropriate document number **Document history**

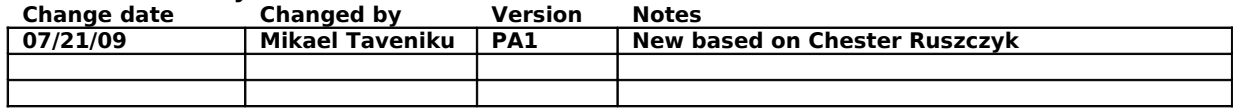

# **Table of Contents**

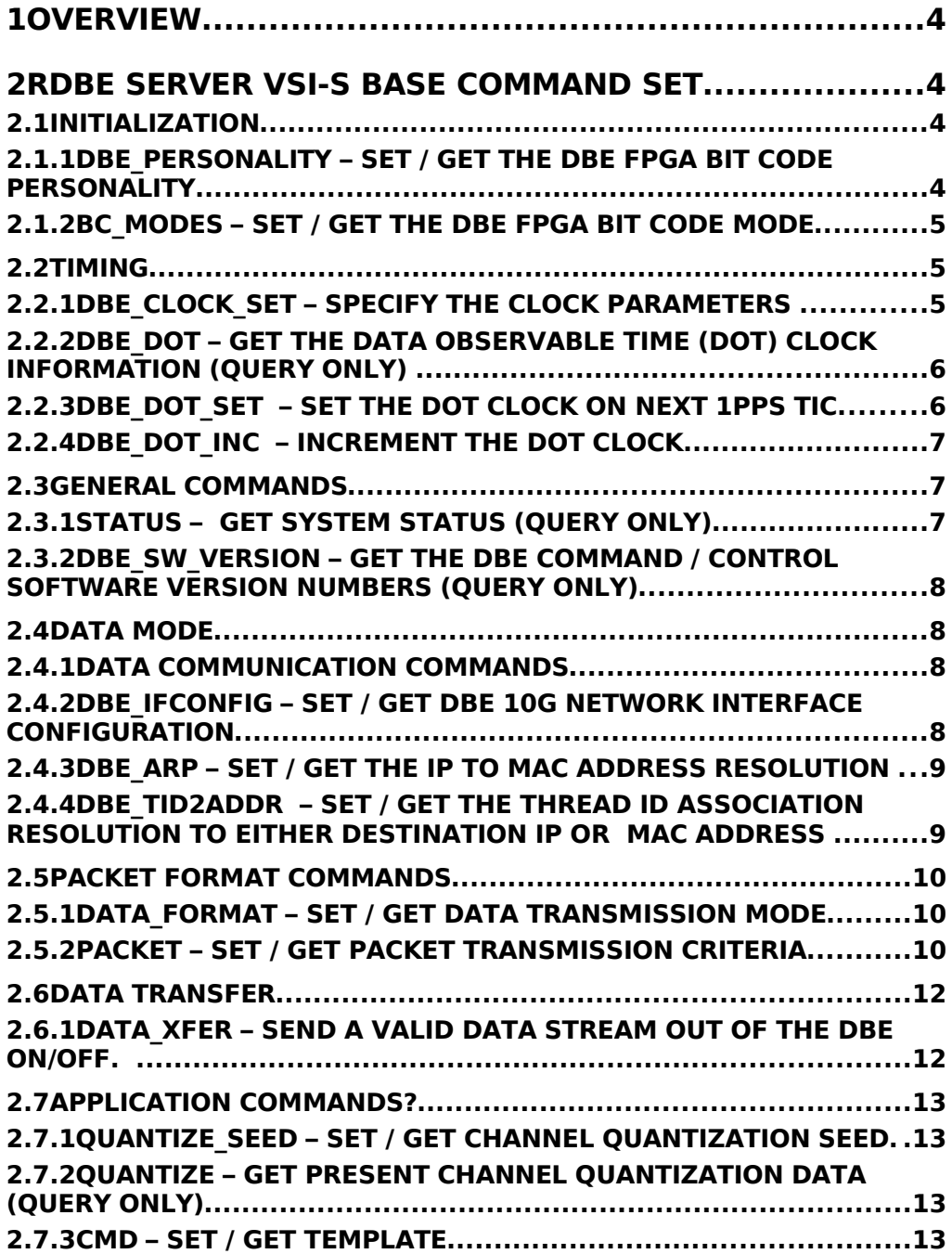

# **1 OVERVIEW**

This document describes the externally visible VSI-S compatible commands recognized by the RDBE server software running on the Roach board.

## **2 RDBE SERVER VSI-S BASE COMMAND SET**

The DBE version 2 system has functionality that was once located in the Mark5 unit but that has now been moved to the generating source. The specified command set reflects this utilizing commands that were previously issued to the Mark5B system. In addition newer commands are required to add support for features that previously did not exist for communicating to the Mark5C recording system. The command set will be presented as set of commands and queries separated into 4 main categories: Initialization, Timing, General and Data Mode, that were presented in the DBE Software Command Requirement Document Memo. From the external application perspective, the RDBE software recognize the following commands:

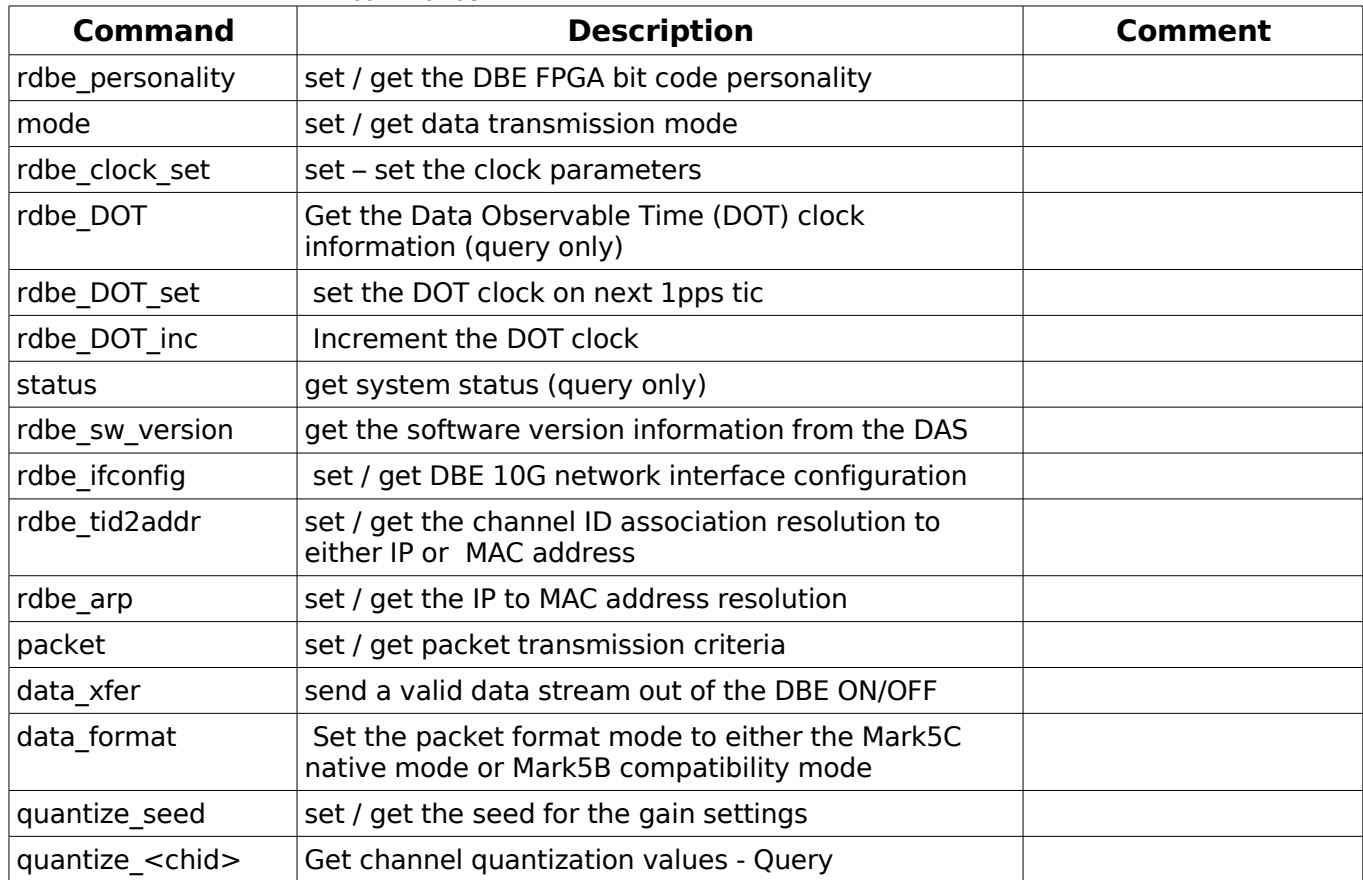

#### **2.1 INITIALIZATION**

#### **2.1.1 dbe\_personality – set / get the DBE FPGA bit code personality**

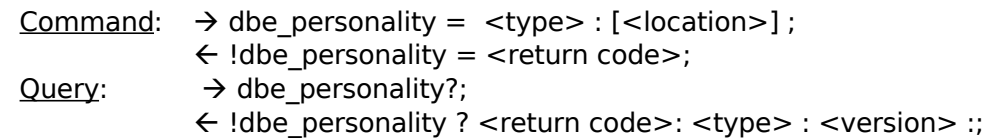

Purpose: Specify the FPGA bit code personality. The personality will support the two primary operating modes of the DDS, the poly phase filter bank (PFB) or the baseband converter (BBC).

#### Settable Parameters:

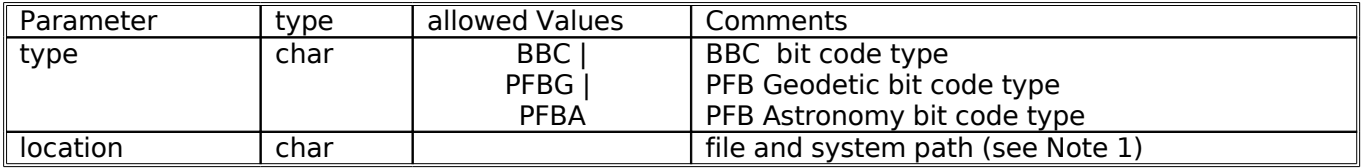

Notes:

1. There will be a default location and file name of the bit code load. If there is another location that the bit code should be loaded from it should be specified here, along with the filename

#### **2.1.2 bc\_modes – set / get the DBE FPGA bit code mode**

Command:  $\rightarrow$  bc modes = <type> : <location>] ;

!bc\_modes = <return code>;

Query:  $\rightarrow$  bc modes?;

!bc\_modes ? <return code>: <type> : <version> ;

Purpose: Depending on the implementation of the FPGA bit code this is an optional command to provide additional information to further determine the appropriate bit code to load.

Settable Parameters:

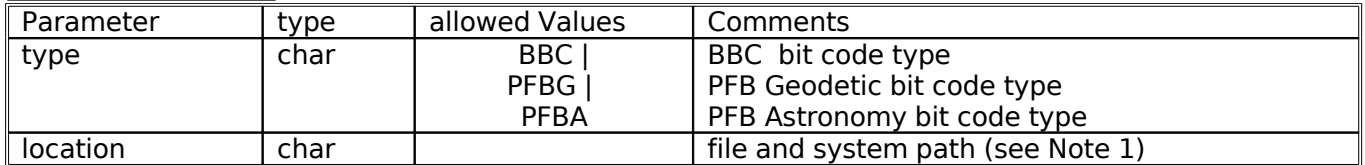

#### **2.2 TIMING**

Since functionality of the Mark5B has been transferred to the DBE, a set of commands from the Mark5B will be renamed, "dbe\_cmd", but the functionality essentially the same. Those commands are listed here.

#### **2.2.1 dbe\_clock\_set – Specify the clock parameters**

Command:  $\rightarrow$  dbe clock set = <clock freq> : <clock source > : [<clockgenerator freq>] ;

 $\leftarrow$  !dbe clock set = <return code>;

Query:  $\rightarrow$  dbe clock set?;

 !dbe\_clock\_set ? <return code>: <clock freq> : <clock source> : [<clock-generator freq>];

Purpose: To specify the dbe's clocking source driving the DAS.

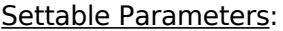

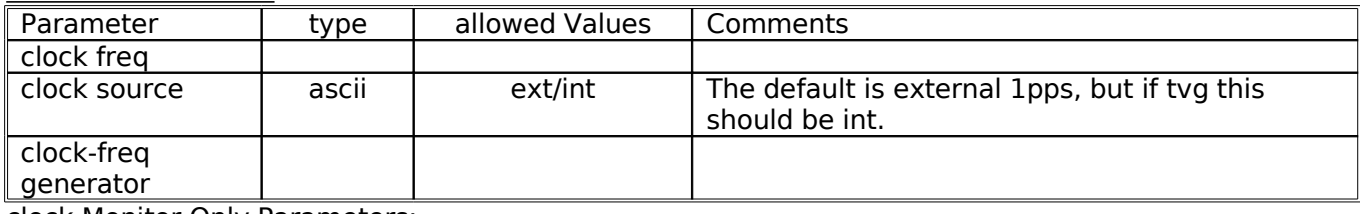

clock Monitor Only Parameters:

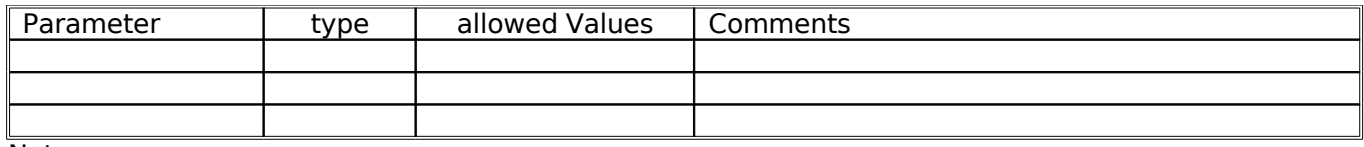

Notes:

#### **2.2.2 dbe\_DOT – Get the Data Observable Time (DOT) clock information (query only)**

Query:  $\rightarrow$  dbe dot?;

 !dbe\_dot ? <return code> : <current DOT reading> : <sync status> : <FHG status> : <current OS time> : <DOT-OS difference> ; Purpose: Get the DOT clock information

Monitor Only Parameters:

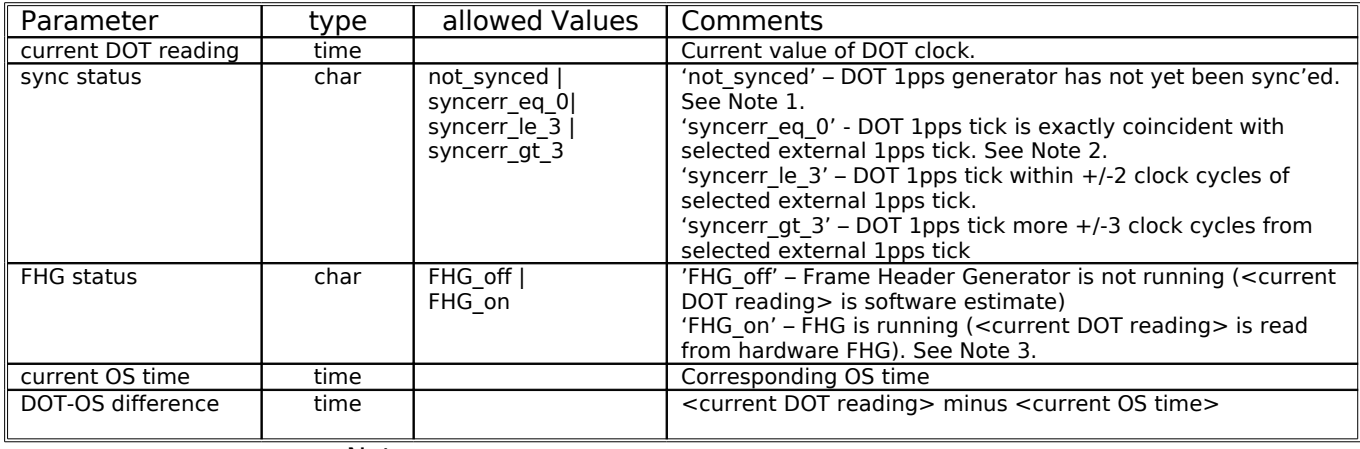

Notes:

#### **2.2.3 dbe\_dot\_set – set the DOT clock on next 1pps tic**

Command:  $\rightarrow$  dbe dot set =  $\times$ time  $>$  : [ $\times$ option  $>$ ] ;

- $\leftarrow$  !dbe\_dot\_set = <return code>;
- $Query: \rightarrow$  dbe\_dot\_set?;

!dbe\_dot\_set? <return code>: <time> : <option> : <time

offset>;

Purpose: Set the initial value of the DBE's DOT clock on the next tick of the selected 1pps source.

#### Settable Parameters:

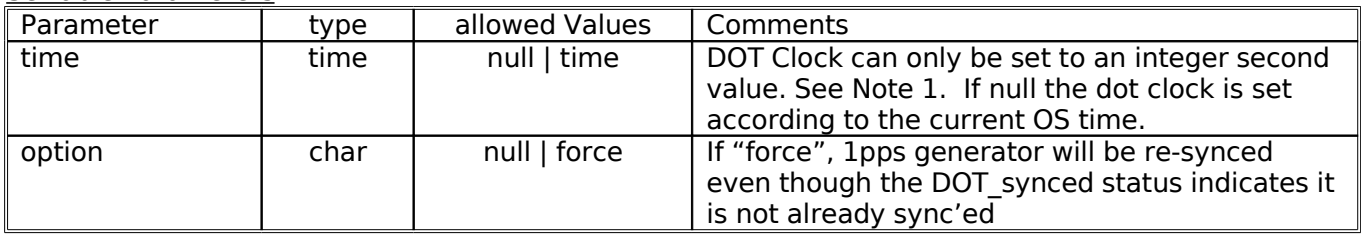

Monitor Only Parameters:

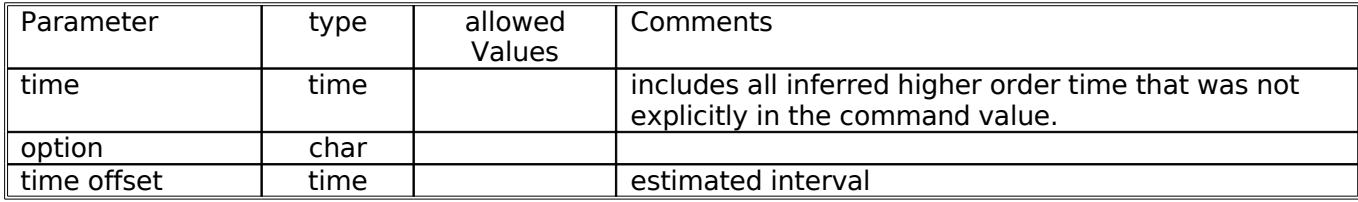

Notes:

1. The <time> value should be set according to the vdif reference epoch, regardless of Mark5B or vdif formatted data. For Mark5B formatted data, the vdif reference time will be added to the that is set. For Mark5B

#### **2.2.4 dbe\_dot\_inc – Increment the DOT clock**

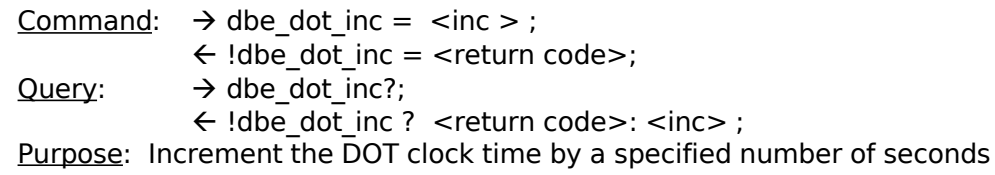

Settable Parameters:

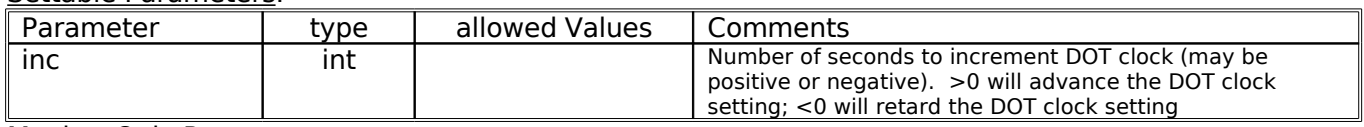

Monitor Only Parameters:

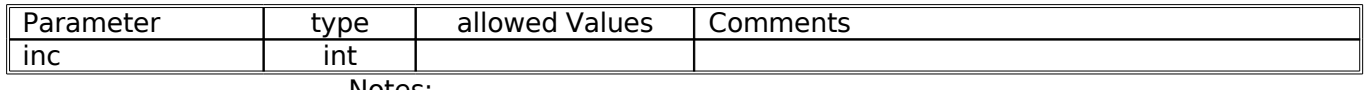

Notes:

1. The DOT inc command should be used to adjust an error in the DOT clock only after the  $D\overline{O}T$  clock has been synchronized to an external 1pps tick with the 'DOT\_set' command.

#### **2.3 GENERAL COMMANDS**

The general commands and queries features associated with the general setup of the DDS. They focus on the digital channel-gain mode, the channel gains, ADC sample statistics and channel sample statistics. These commands are further separated between the DBEv2 and the VDBE general commands.

#### **2.3.1 status – get system status (query only)**

Query:  $\rightarrow$  status?;

!status ? <return code>: <status word> ;

Purpose: Get general system status

Monitor Only Parameters:

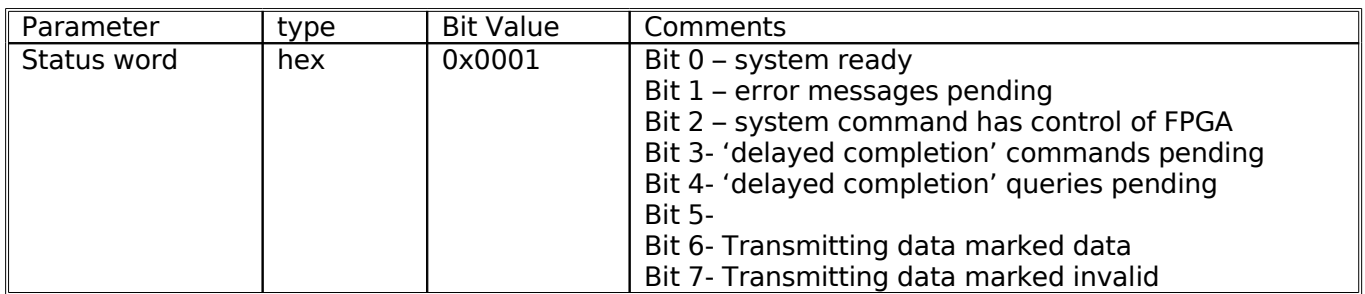

#### **2.3.2** DBE sw\_version – Get the DBE command / control software version **numbers (query only)**

Query:  $\rightarrow$  dbe sw version?;

 !dbe\_sw\_version ? <return code>: <DBE application version> : <HAL Library version> : [<OS / Kernel version>]; Purpose: To determine the version of software application and supporting software running on the DAS.

Monitor Only Parameters

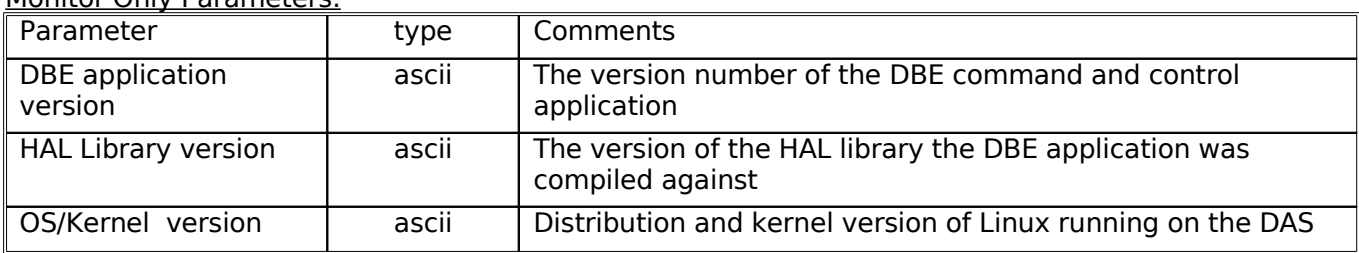

#### **2.4 DATA MODE**

The commands associated with the data-mode configuration provide the application the ability to set and query the data transport parameters. This includes all parameters configuring the 10G Ethernet interface within the FPGA, the destination MAC addresses, and the specific packet formats, e.g. Mark5C or Mark5B emulation mode, and enable the transfer of valid data.

#### **2.4.1 Data Communication Commands**

The Data Communication Commands focus on the ability to configure the network interface and all associated data communication parameters.

#### **2.4.2 dbe\_ifconfig – set / get DBE 10G network interface configuration**

 $Command:  $\rightarrow$  dhe_i<sup>o</sup> from  $\rightarrow$  = **state** = **state** = **state** = **state** = **state** = **state** = **state** = **state** = **state** = **state** = **state** = **state** = **state** = **state** = **state** = **state** = **state** = **state** = **state** = **state** = **state** = **state** = **state** = **state</u>**$  $\leftarrow$  !dbe ifconfig = <return code>;

Query:  $\rightarrow$  dbe ifconfig?;

 !dbe\_ifconfig ? <return code>: <state> : <MTU> : <mode > : <IP address> : <TX Packets> : <TX Errors> : <TX Dropped> : <TX\_Overrun> : <txqueuelen> ;

Purpose: Set interface type and enable or get status of the FPGA 10G network interface.

#### Settable Parameters:

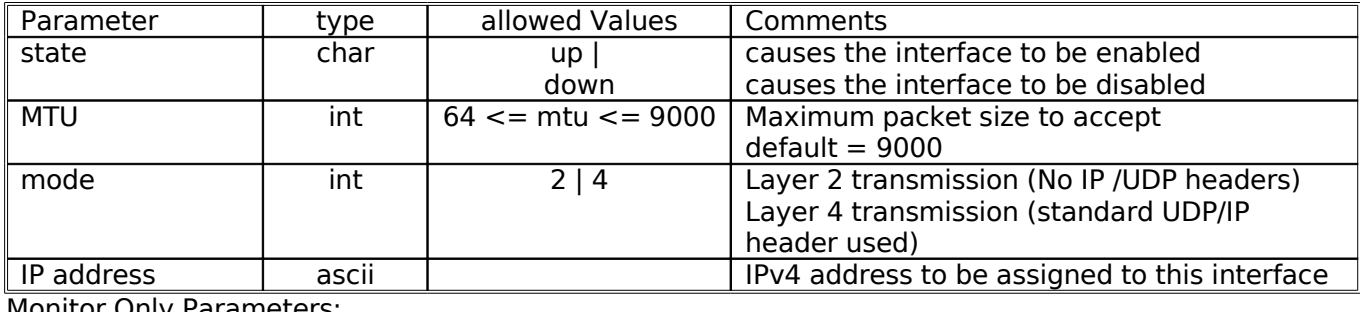

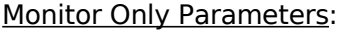

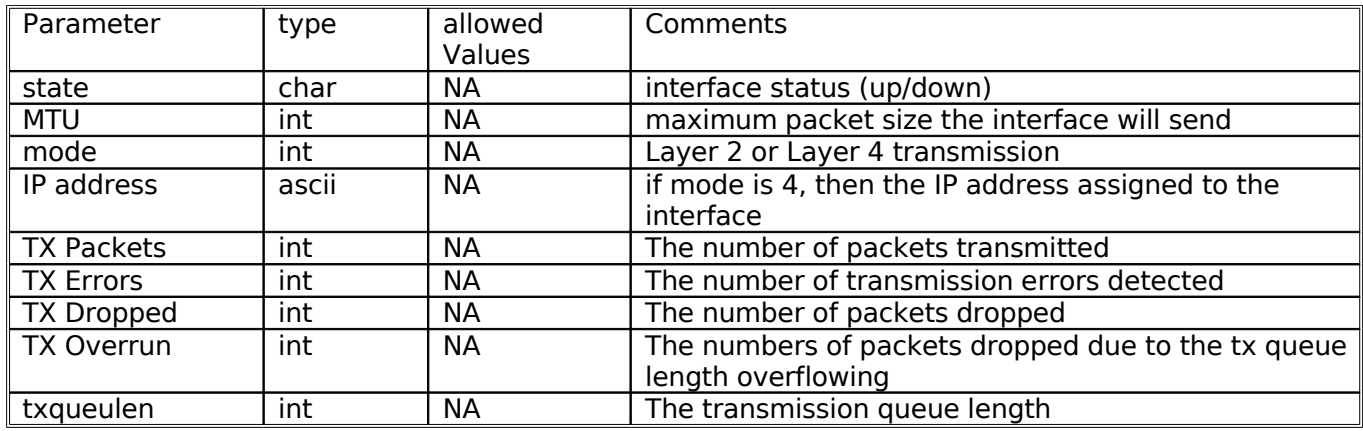

#### **2.4.3 dbe\_arp – set / get the IP to MAC address resolution**

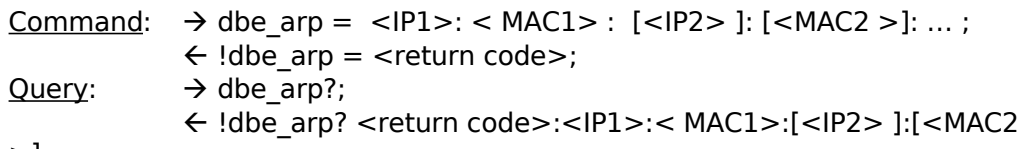

>]: ...;

Purpose: This command is supported since the 10GE interface is presently unidirectional in our design and cannot respond to ARP queries. This is equivalent to running on Linux the arp command. This command is only valid for layer 4 data transport on the 10GE.

#### Settable Parameters:

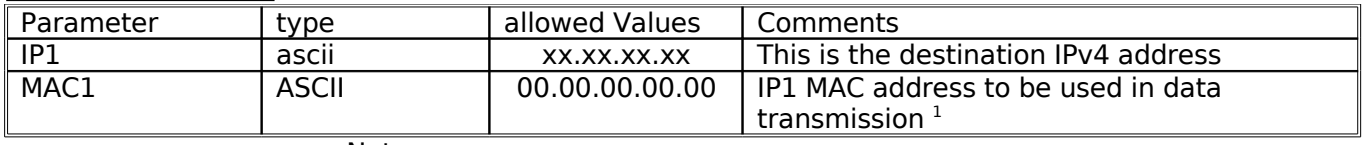

Notes:

1. If the DBE is connected directly to the recording device, e.g. Mark5C, the MAC address will be the Conduants 10GE MAC address. If the connection between the DBE and the MARK5C has any switches or routers in the path, then the MAC1 address has to be the MAC address of the port that the DBE is connected directly to, e.g. switches 10GE port address.

**2.4.4 dbe\_tid2addr – set / get the thread ID association resolution to either destination IP or MAC address** 

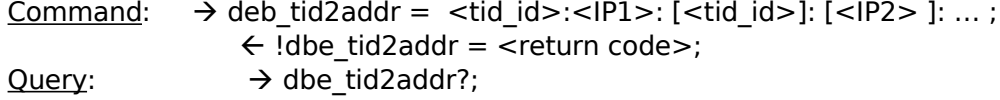

!dbe\_tid2addr? <return code>:<tid\_id>:<IP1> :[<tidid

>] : [<IP2> ]:…;

Purpose: This command is a method to specify the thread ID to a destination IP address resolution and is primarily for the VDIF packet format. Up to 16 MAC or IP address must be supported.

Settable Parameters:

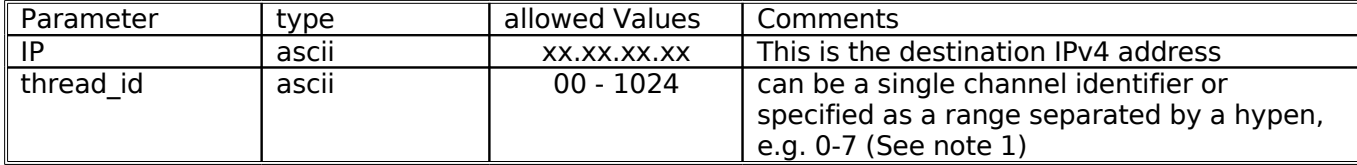

Notes:

1. The thread\_id can be a single value, e.g. 0 for channel id 0, or specified as a **continuous** range of channels, e.g. 0-7 for thread IDs 0 through 7.

#### **2.5 PACKET FORMAT COMMANDS**

#### **2.5.1 data\_format – set / get data transmission mode**

Command:  $\rightarrow$  data format = <data mode> : <data submode1 > : [<data submode2>];

- $\leftarrow$  !data format = <return code>;
- Query:  $\rightarrow$  data format?;

 !data\_format ? <return code>: <data mode> : <data submode1  $>$ :[<data submode2>];

Purpose: Set the packet format mode to either the Mark5C native mode or Mark5B compatibility mode.

Settable Parameters:

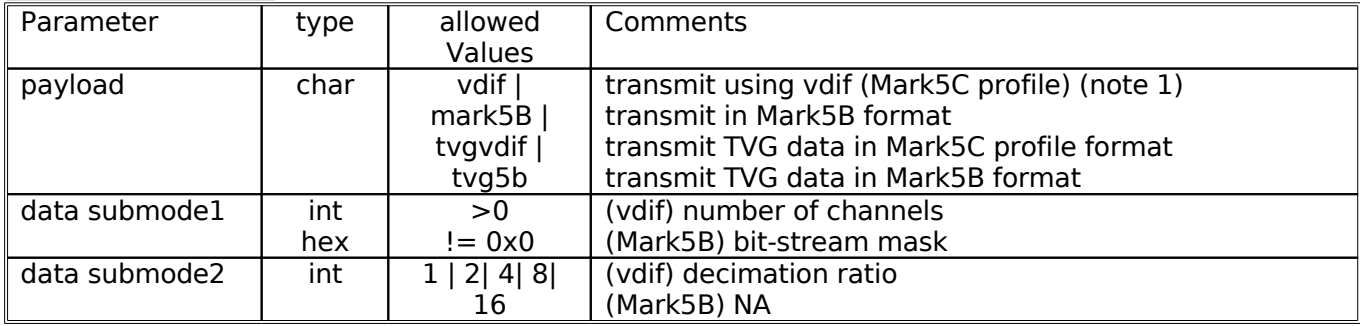

Notes:

1. For the vdif format (replacement for Mark5C formats) the parameters required to completely specify the setup of a scan are split between the commands **data\_format, packet** and **car cache** or UDP/IP. The parameters set by **packet** and **car\_cache** are lower-level and are used by the FPGA to determine the transmission criteria and the respective destination of the packets. The parameters set by mode are used in the generation of the scans data formats.

### **2.5.2 Packet – set / get packet transmission criteria**

Command:  $\rightarrow$  packet = <DPOFST> : <DFOFST > : < length>: <PSN Mode>: <PSNOFST>;  $\leftarrow$  !packet = <return code>; Query:  $\rightarrow$  packet?; !packet ? <return code>: <DPOFST> : <DFOFST > : <length>: <PSN Mode>: <PSNOFST>; Purpose:

#### Settable Parameters:

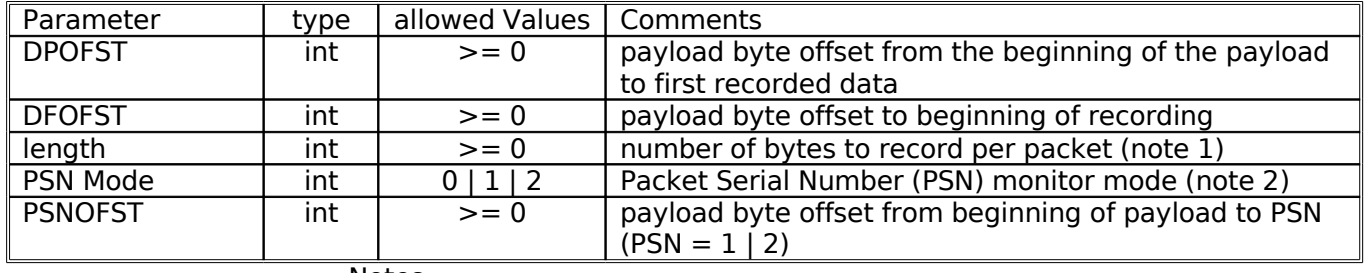

Notes:

1. The length of the data to be recorded must be a multiple of 64 bits

2. PSN-Monitor mode 0 will cause the PSN not to be written into the data. PSN Monitor mode 1 enables the PSN to be written at byte position offset PSNOFST. PSN-monitor mode 2 will can be used by Mark5B emulation mode to cause invalid packets from being recorded at the destination when the most significant bit is set, when the msb is not set, the data is valid and must be recorded.

#### **2.6 DATA TRANSFER**

The data transfer commands will diverge from earlier version of Mark5A and Mark5B. The change comes based upon the fact that the DBE will now know when to send data. It is not recording or playing data so a new command is created to meet the needs of the existing system.

#### **2.6.1 data\_xfer – send a valid data stream out of the DBE ON/OFF.**

Command:  $\rightarrow$  data xfer = < state > : < ts > : [<te>] : [<delta>] ;  $\leftarrow$  !data xfer = <return code>; Query:  $\rightarrow$  data xfer?; !data\_xfer ? <return code>: <state> : <time> : <errors>:

Purpose:

Settable Parameters:

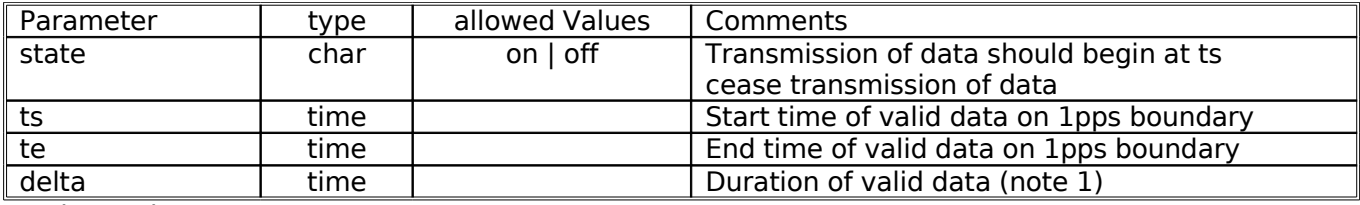

Monitor Only Parameters:

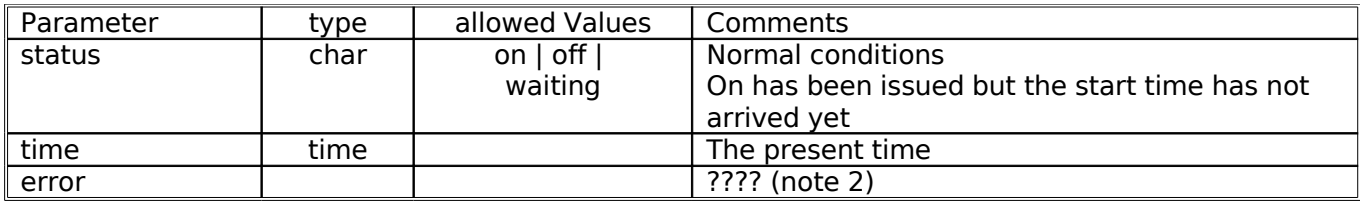

Notes:

- 1. The parameter delta can be used instead of the end time, or the end time can be specified, since one implies the other.
- 2. Not sure of the error conditions that should be flagged here. Need to think about this.

#### **2.7 APPLICATION COMMANDS?**

The data transfer commands will diverge from earlier version of Mark5A and Mark5B. The change comes based upon the fact that the DBE will now know when to send data. It is not recording or playing data so a new command is created to meet the needs of the existing system.

#### **2.7.1 quantize\_seed – set / get channel quantization seed**

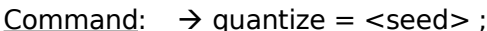

 $\leftarrow$  !quantize = <return code>;

Query:  $\rightarrow$  quantize?

!quantize ? <return code>: <seed> ;

Settable Parameters:

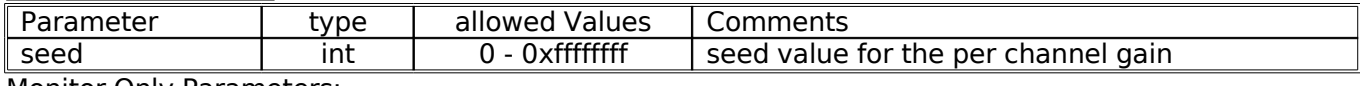

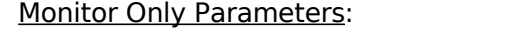

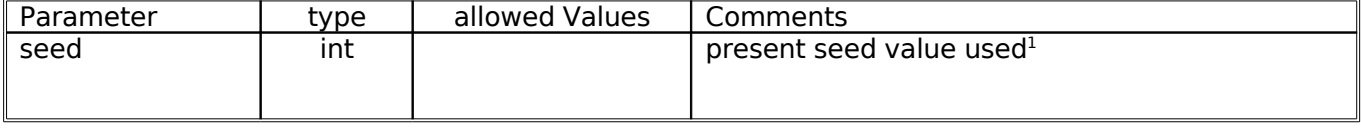

Notes:

Purpose:

1. The seed value or first guess. If the seed value is not set, the dbe will assign a default value as the good first guess.

#### **2.7.2 quantize – get present channel quantization data (query only)**

Ouery:  $\rightarrow$  quantize[<chid>]?:

 $\leftarrow$  !quantize[<chid>] = <return code>: <time> :

<amp\_real> : <amp\_img>:<phase>: ....;

Purpose: The correction factor that has been applied to the specific channels gain to get optimum state counts. Corrections form a single channel ID can be requested, or with no channel id specified all channels values are presented. The time when these values were applied is also presented. Please note that the format has the command name with optional fields.

Monitor Only Parameters:

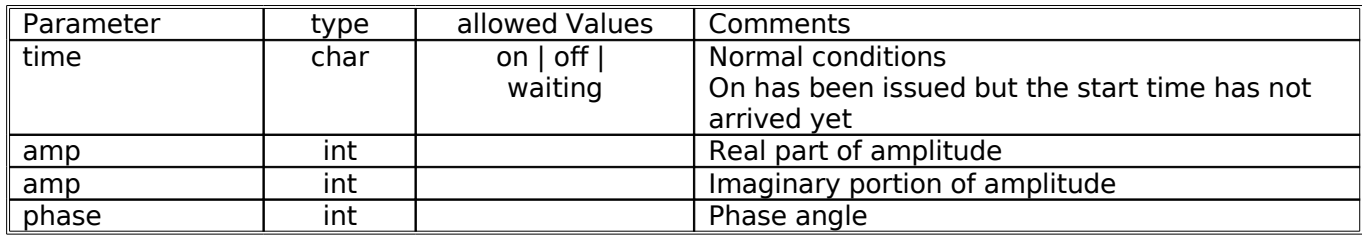

#### **2.7.3 Cmd – set / get template**

Command:  $\rightarrow$  cmd = < > : < > : < > ;  $\leftarrow$  !cmd = <return code>; Query:  $\rightarrow$  cmd?;

 $\leftarrow$  !cmd = <return code>: <> : <> :;

#### Purpose:

Settable Parameters:

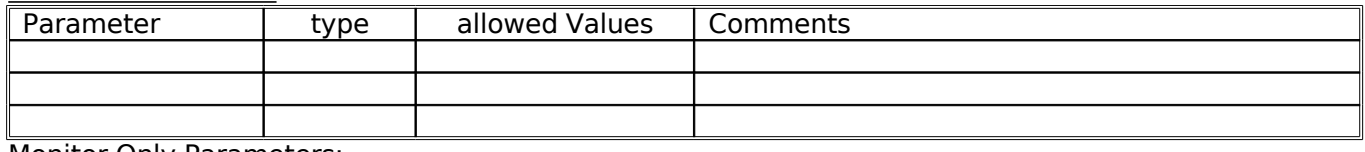

Monitor Only Parameters:

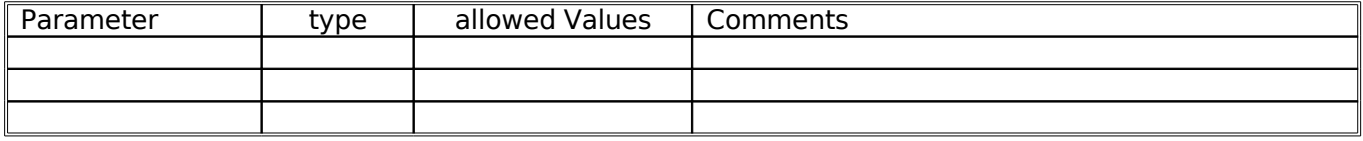